# Library Search

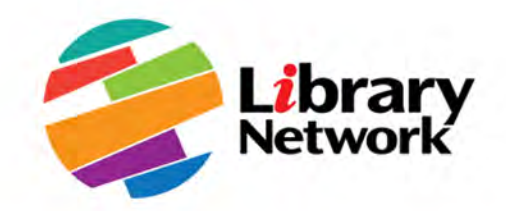

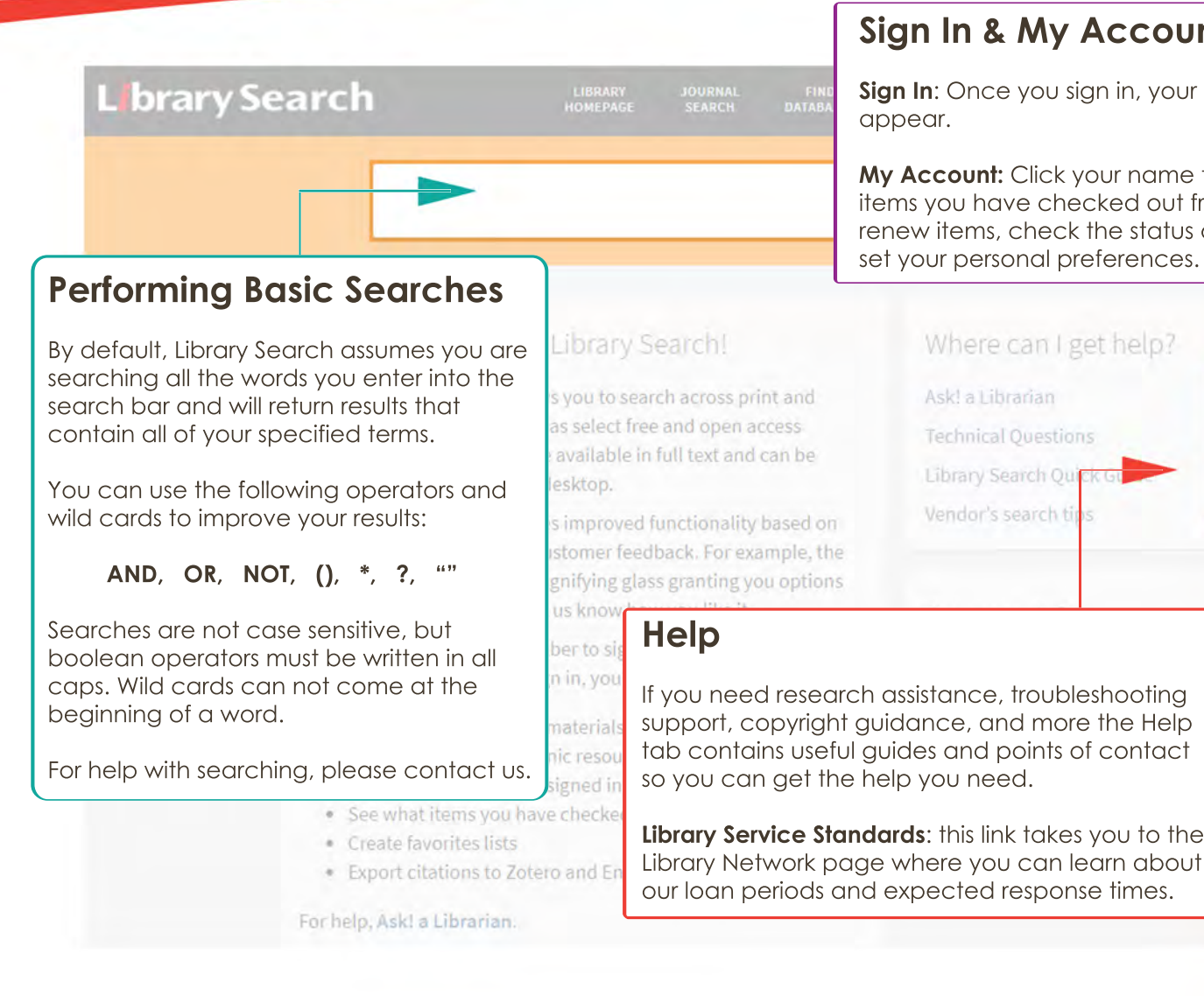

## **Sign In & My Account**

**Sign In:** Once you sign in, your name will

**My Account:** Click your name to view the items you have checked out from the library, renew items, check the status of requests, and set your personal preferences.

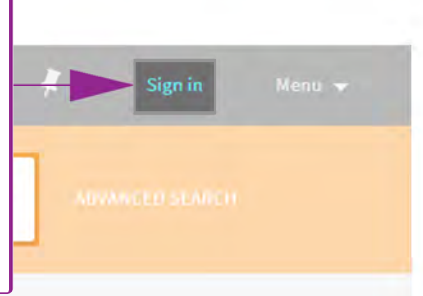

### Where can I get help?

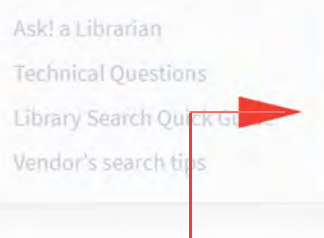

**Help** Search Quick Guide Tips and instructions for searching. Ask! a Librarian Contact the Library Help Desk.

Your Feedback

Send us your suggestions.

Copyright@IMF

좋

**Library Service Standards** 

#### **Need more help?**

IMF: library@imf.org WBG: LADevelopment@librarynetwork.org

Current Version: https://library.worldbankimflib.org/content/dam/librarynetwork/pdf/LSQuickGuide.pdf Last Updated: 2/12/2021

#### **Library Search Library**<br>Network Quick Guide, pg 2 **Save Search & Create Alert** Ia Click "Save Search and Create" an Alert" to save your search query Click "Turn on notification..." to  $\mathbf b$ receive an email alert when new items containing your search terms are added to our collection **Refine My Search Expand beyond library collections:**  The search query was saved to your favorites.  $\bigcap$  Turn on notification for this query | DISMISS Search the holdings of libraries outside of IMF and WBG FIND ASK! A NEW SEARCH JOURNA **External Search:**  Uses your keywords to search these gender equality  $\times$  All Resources  $\cdot$   $\circ$  **P ADVANCED SI** search engines. PAGE 1 132,181 Rea **a** *A* Save Search and Create an Alert **Save Search and Create an Alert Save Search and Create an Alert Save Search and Create an Alert Save Search and Create an Alert Save Search and Create an 1111 Save & Review**<br>**1211** Click the push pin icon Refine My Search to save items. **BOOK**   $E$  Expand beyond library collections Toward gender equality in East Asia and the Pacific. **b** Review a list of your Andrew Mason (World Bank Staff): World Bank, 2012 items in a folder. Sort by Relevance  $\overline{\phantom{a}}$ ML Available at IMF Library Country Books (9 HQ 1236.5 .A78 T69) and other locations >  $\mathcal O$  Online access  $\boxtimes$  > External Search  $\lambda$ "  $a$   $\Omega$ **REFERENCE ENTRY S IMF WorldCat gender equality**  E) � WBG WorldCat Jude Browne 2018 Encyclopaedia Britannica, Inc. **G** Google Scholar <sup>46</sup> identify with a different gender. For more information on gender equality, visit... condition of parity regardless of an *individual's gender. Gender* 99 Availability  $\overline{\phantom{a}}$ D 6' Full text available 0 > Peer-reviewed Journals *(72,868)*  **Access & Request**  D Full Text Online *(131,798)*  **(ll�.......,· fi:;;;;;;;;;;�F;;;i Result**<br> **Example in the Library** (177) **Filter Result ;--**  $\Box$  Available in the Library **;--s--�** > **Available at ... :** indicates a physical item and Network eneral for Justice a Use these filters to narrow provides the location (library and call number). Open Access your search results and find Click this link to read more details and/or request Publication Date exactly what you need.  $\widehat{\phantom{a}}$ the title from the library When you're done selecting,<br>click Apply Filters. From To click Apply Filters. <sup>&</sup>gt; **Full text available or Online access:** click the link to □ 1910 2018 **Refine <sup>4</sup>** access the item directly online Mayeri, .: Brown, R.; Persily, N.; Kim, S.H. 2011 **Resource Type**   $\lambda$ Public O vinion and Constitutional Controversy **PAGE**  IIArticles *(75,184)*   $Full$  t xt available V CLEAR **APPLY FILTERS** " 개액 RODK abet i sono annophinitiva far modernaculitata the thaild Dank